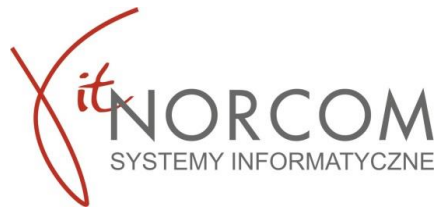

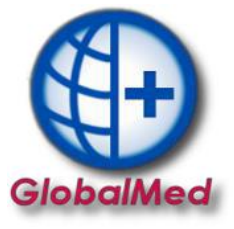

## **GlobalMed – Hasła – wszystko co powinieneś wiedzieć**

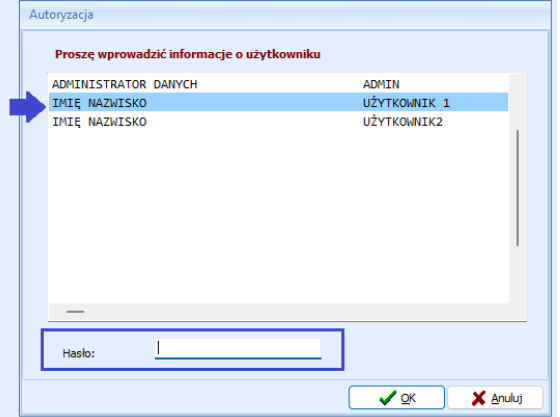

## **Hasło GlobalMed**

- **hasło do logowania do programu GlobalMed nadawane przez administratora programu**
- **indywidualne dla każdego użytkownika**
- **hasło stałe ( bez konieczności zmiany)**
- **może być zmienione przez użytkownika lub administratora**

## **Hasło eZWM**

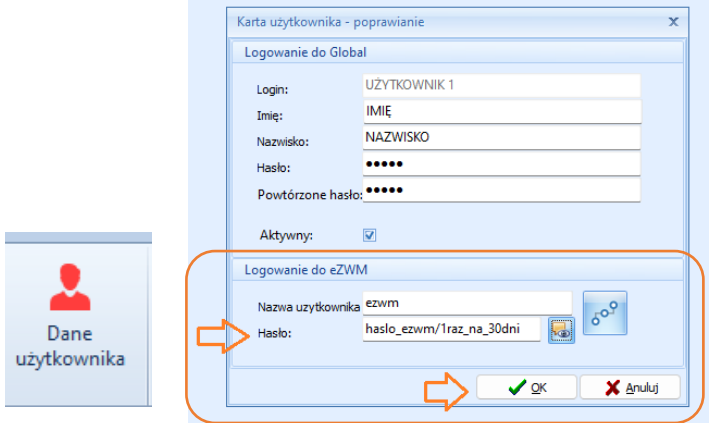

- **1.** Aktualizacja hasła po zmianie na stronie NFZ **Po wygaśnięciu hasła**
	- • **Hasło eZWM nadawane jest przez świadczeniodawców na portalach NFZ**
	- **indywidualne dla każdego użytkownika**
	- **wymagana zmiana co 30 dni**
	- **po zmianie hasła na Portalu NFZ wymagana aktualizacja w programie GlobalMed**

## **2.** Zmiana hasła eZWM w programie GlobalMed - **Na życzenie użytkownika**

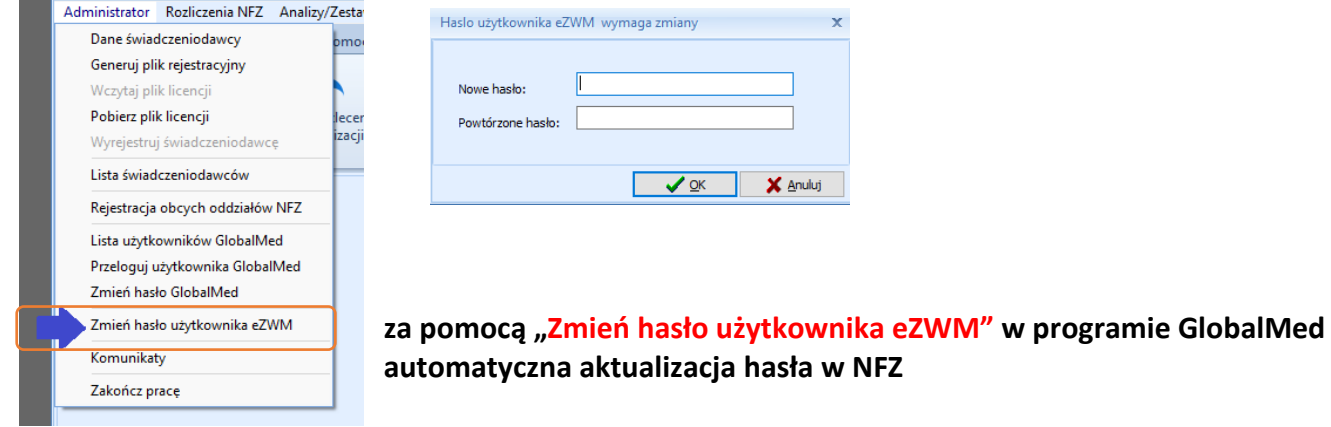

Szczegółowo proces został opisany w [Instrukcja zmiany haseł w Globalmed/eZWM](https://globalmed.pl/wp-content/uploads/2023/01/IT.NORCOM_GlobalmedZPO-zarzadzanie-haslami.pdf)